# **BARTLETT TEST**

#### PURPOSE

Perform a k-sample Bartlett test for the homogeneity of variances across samples.

# **DESCRIPTION**

The F test used in analysis of variance problem with k factors can be sensitive to unequal standard deviations in the k factors. Bartlett's test is a test of the hypothesis that all factor standard deviations (or equivalently variances) are equal against the alternative that the standard deviations are not all equal. The sampling distribution of the Bartlett statistic is approximately chi-square when the k factor samples are from independent normal populations. Note that Bartlett's test can be sensitive to departures from this normality assumption. The details for computing the Bartlett statistic can be found in most introductory statistics books that cover analysis of variance.

#### SYNTAX

BARTLETT TEST <y> <tag> <SUBSET/EXCEPT/FOR qualification>

where  $\langle y \rangle$  is a response variable;

<tag> is a factor identifier variable;

and where the <SUBSET/EXCEPT/FOR qualification> is optional.

#### EXAMPLES

BARTLETT TEST Y1 GROUP BARTLETT TEST Y1 GROUP SUBSET GROUP > 2

#### NOTE 1

The various values printed by the BARTLETT TEST command are saved as parameters that can be used later by the analyst. Enter the command STATUS PARAMETERS after the BARTLETT TEST command to see a list of the saved parameters.

### NOTE 2

The HOMOGENEITY PLOT is a graphical technique for testing for unequal variances.

# **DEFAULT**

None

#### SYNONYMS

None

#### RELATED COMMANDS

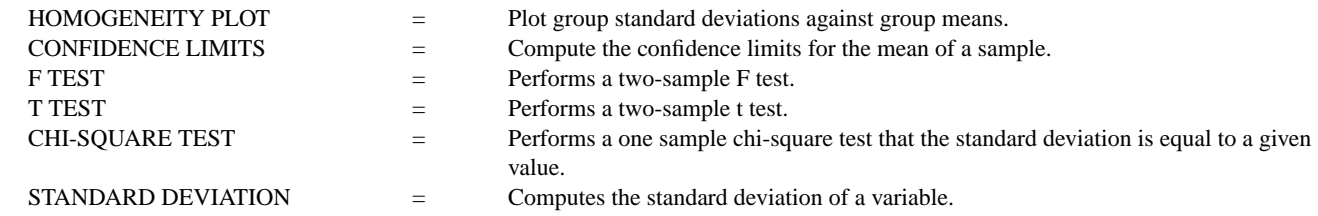

# **REFERENCE**

The Bartlett test is discussed in most introductory statistics books.

# APPLICATIONS

Analysis of Variance, Regression

#### IMPLEMENTATION DATE

94/2

.

.

#### PROGRAM

SKIP 50 SET READ FORMAT 3F4.0,F5.0,F6.0,F3.0,2F9.0 READ PBF11.DAT YEAR DAY BOT SD F11 FLAG WV CO2

RETAIN YEAR DAY BOT SD F11 WV CO2 FLAG SUBSET FLAG 0 LET MONTH=INT(DAY/30.25)+1

#### BARTLETT TEST WV MONTH STATUS PARAMETERS

The following output is generated.

 BARTLETT TEST HYPOTHESIS BEING TESTING--ALL SIGMAI ARE EQUAL

TEST:

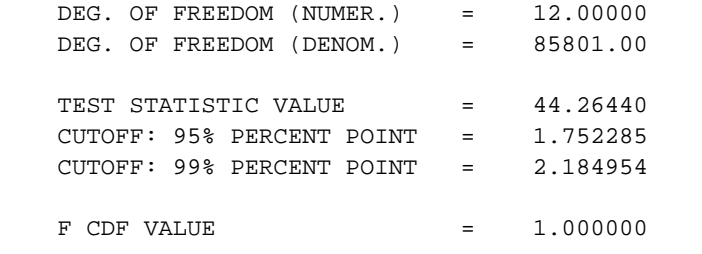

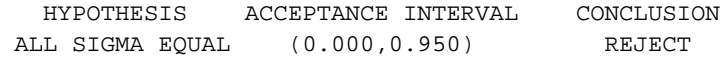

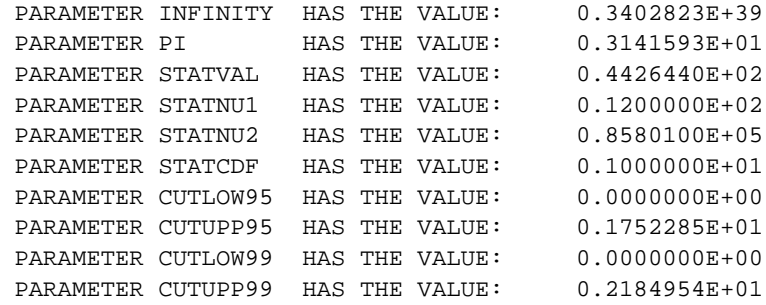